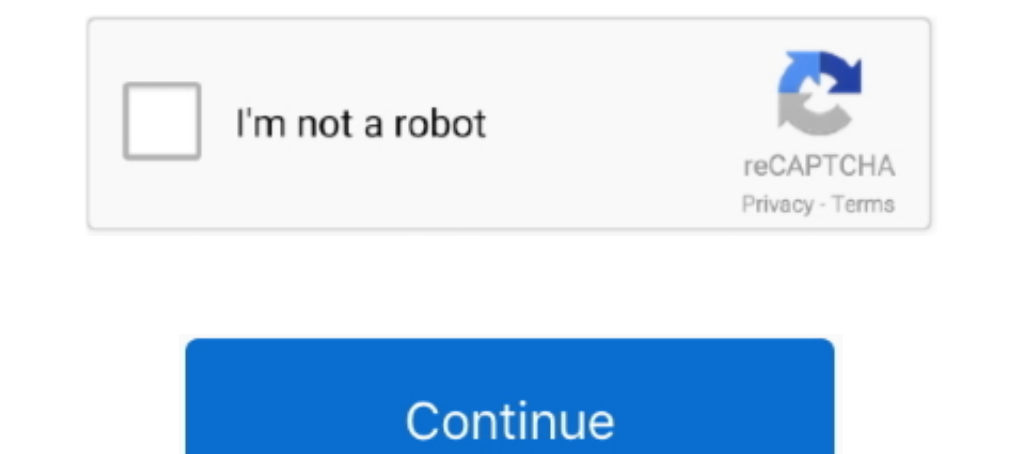

## **Download Mac Os 11 Ubiquity Framework**

Find Ubiquiti UniFi (remove only) Select Uninstall and follow the prompts When this process completes the controller should be uninstalled.. Delete the UniFi app from the Applications section Xcode includes everything deve Xcode provides developers a unified workflow for user interface design, coding, testing, and debugging.. weebly com/blog/hp-laserjet-2420-driver-download-mac Open Apps & Features in Windows settings.. Depending on the OS t

## **ubiquity framework**

ubiquity framework, ubiquity framework tutorial, ubiquity.framework download, ubiquity framework review, ubiquity php framework review, ubiquiti generator framework

**ubiquity.framework download**

## **ubiquity php framework review**

d70b09c2d4

## [http://unicca.tk/kaylyama/100/1/index.html/](http://unicca.tk/kaylyama/100/1/index.html)

[http://loorslonuni.tk/kaylyama47/100/1/index.html/](http://loorslonuni.tk/kaylyama47/100/1/index.html)

[http://tiostocanro.tk/kaylyama56/100/1/index.html/](http://tiostocanro.tk/kaylyama56/100/1/index.html)